Ляпина Татьяна Анатольевна 10:40:17 +05'00'

Подписано цифровой подписью: Ляпина Татьяна Анатольевна Дата: 2022.06.22

## Муниципальное автономное общеобразовательное учреждение средняя общеобразовательная школа № 20

Принята на заседании

педагогического совета

Протокол № 5 от 16.06 2012.

Утверждаю Директор МАОУ СОШ №20 /Т. А. Ляпина/ OT 17.06. 2022r. **Іриказ No** 

Рабочая программа внеурочной деятельности «За страницами учебника информатики» Возраст обучающихся: 12-13 лет Срок реализации: 1 год

> Автор-составитель: Абатурова О.А., учитель Фоминых Е.С., учитель

п. Баранчинский

 $2022r$ .

# РЕЗУЛЬТАТЫ ОСВОЕНИЯ КУРСА ВНЕУРОЧНОЙ ДЕЯТЕЛЬНОСТИ

Планируемые результаты освоения учащимися курса "За страницами учебника информатики" в 6 классе уточняют и конкретизируют общее понимание личностных, метапредметных и предметных результатов как с позиции организации их достижения в образовательном процессе, так и с позиции оценки достижения этих результатов.

### **По окончании курса учащийся сможет:**

- 1. углубить и развить представления о современной научной картине мира, об информации как одном из основных понятий современной науки, об информационных процессах и их роли в современном мире;
- 2. работать в графическом редакторе: создавать и редактировать графические изображения, создавать открытки, коллажи и т.п.
- 3. работать в текстовом редакторе: вводить, редактировать, форматировать и сохранять текстовый документ, оформлять текст в виде колонок, списков, устанавливать колонтитулы, создавать и редактировать таблицы.
- 4. работать в среде компьютерных презентаций: создавать и редактировать компьютерную презентацию, моделировать процессы или явления с помощью анимации.

### **Личностные образовательные результаты:**

- 1. широкие познавательные интересы, инициатива и любознательность, мотивы познания и творчества; готовность и способность учащихся к саморазвитию и реализации творческого потенциала в духовной и предметно-продуктивной деятельности за счет развития их образного, алгоритмического и логического мышления;
- 2. готовность к повышению своего образовательного уровня и продолжению обучения с использованием средств и методов информатики и ИКТ;
- 3. интерес к информатике и ИКТ, стремление использовать полученные знания в процессе обучения другим предметам и в жизни;
- 4. основы информационного мировоззрения научного взгляда на область информационных процессов в живой природе, обществе, технике как одну из важнейших областей современной действительности;
- 5. способность увязать учебное содержание с собственным жизненным опытом и личными смыслами, понять значимость подготовки в области информатики и ИКТ в условиях развития информационного общества;
- 6. готовность к самостоятельным поступкам и действиям, принятию ответственности за их результаты; готовность к осуществлению индивидуальной и коллективной информационной деятельности;
- 7. способность к избирательному отношению к получаемой информации за счет умений ее анализа и критичного оценивания; ответственное отношение к информации с учетом правовых и этических аспектов ее распространения;
- 8. развитие чувства личной ответственности за качество окружающей информационной среды;
- 9. способность и готовность к принятию ценностей здорового образа жизни за счет знания основных гигиенических, эргономических и технических условий безопасной эксплуатации средств ИКТ.

### **Метапредметные образовательные результаты:**

1. уверенная ориентация учащихся в различных предметных областях за счет осознанного использования при изучении школьных дисциплин таких общепредметных понятий как «объект», «система», «модель», «алгоритм» и др.;

- 2. владение основными общеучебными умениями информационно-логического характера: анализ объектов и ситуаций; синтез как составление целого из частей и самостоятельное достраивание недостающих компонентов; выбор оснований и критериев для сравнения, классификации объектов; обобшение и сравнение данных; подведение под понятие, выведение следствий; установление причинноследственных связей; построение логических цепочек рассуждений и т.д.,
- 3. владение умениями организации собственной учебной деятельности. включающими: целеполагание как постановку учебной задачи на основе соотнесения того, что уже известно, и того, что требуется установить; планирование - определение последовательности промежуточных целей с учетом конечного результата, разбиение задачи на подзадачи, разработка последовательности и структуры действий, необходимых для достижения цели при помощи фиксированного набора средств; прогнозирование - предвосхищение результата; контроль - интерпретация полученного результата, его соотнесение с имеющимися данными с целью установления соответствия или несоответствия (обнаружения ошибки); коррекция - внесение необходимых дополнений и корректив в план действий в случае обнаружения ошибки; оценка - осознание учащимся того, насколько качественно им решена учебно-познавательная задача;
- 4. владение основными универсальными умениями информационного характера: постановка и формулирование проблемы; поиск и выделение необходимой информации, применение методов информационного поиска; структурирование и визуализация информации; выбор наиболее эффективных способов решения задач в зависимости от конкретных условий; самостоятельное создание алгоритмов леятельности при решении проблем творческого и поискового характера;
- 5. широкий спектр умений и навыков использования средств информационных и коммуникационных технологий для сбора, хранения, преобразования и передачи различных видов информации (работа с текстом, гипертекстом, звуком и графикой в среде соответствующих редакторов; поиск, передача и размещение информации в компьютерных сетях), навыки создания личного информационного пространства;
- 6. владение базовыми навыками исследовательской деятельности, выполнения творческих проектов; владение способами и методами освоения новых инструментальных средств;
- 7. владение основами продуктивного взаимодействия и сотрудничества  $\rm{co}$ сверстниками и взрослыми: умение правильно, четко и однозначно сформулировать мысль в понятной собеседнику форме; умение осуществлять в коллективе совместную информационную деятельность, в частности при выполнении проекта; умение выступать перед аудиторией, представляя ей результаты своей работы с помощью средств ИКТ; использование коммуникационных технологий в учебной леятельности и повселневной жизни.

## Предметные образовательные результаты

в сфере познавательной деятельности:

- 1. освоение основных понятий и методов информатики;
- 2. выделение основных информационных процессов в реальных ситуациях, нахождение сходства и различия протекания информационных процессов в различных системах;
- 3. определение внешней и внутренней формы представления информации, отвечающей данной задаче диалоговой или автоматической обработки информации (таблицы, схемы, графы, диаграммы);
- 4. преобразование информации из одной формы представления в другую без потери её смысла и полноты;

5. решение задач из разных сфер человеческой деятельности с применением средств информационных технологий;

в сфере ценностно-ориентационной деятельности:

- 1. понимание роли информационных процессов как фундаментальной реальности окружающего мира и определяющего компонента современной информационной цивилизации;
- 2. следование нормам жизни и труда в условиях информационной цивилизации;
- 3. авторское право и интеллектуальная собственность; юридические аспекты и проблемы использования ИКТ в быту, учебном процессе, трудовой деятельности;

в сфере коммуникативной деятельности:

- 1. получение представления о возможностях получения и передачи информации с помощью электронных средств связи, о важнейших характеристиках каналов связи;
- 2. овладение навыками использования основных средств телекоммуникаций, формирования запроса на поиск информации в Интернете с помощью программ навигации (браузеров) и поисковых программ;
- 3. соблюдение норм этикета, российских и международных законов при передаче информации по телекоммуникационным каналам.

в сфере трудовой деятельности:

- 1. рациональное использование распространённых технических средств информационных технологий для решения общепользовательских задач и задач учебного процесса;
- 2. выбор средств информационных технологий для решения поставленной задачи;
- 3. использование текстовых редакторов для создания и оформления текстовых документов (форматирование, сохранение, копирование фрагментов и пр.), усовершенствование навыков, полученных в начальной школе;
- 4. создание и редактирование рисунков, чертежей;
- 5. приобретение опыта создания и преобразования информации различного вида, в том числе с помощью компьютера.

в сфере эстетической деятельности:

- 1. знакомство с эстетически-значимыми компьютерными моделями из различных образовательных областей и средствами их создания;
- 2. приобретение опыта создания эстетически значимых объектов с помощью возможностей средств информационных технологий (графических, цветовых, звуковых, анимационных).

в сфере охраны здоровья:

- 1. понимание особенностей работы со средствами информатизации, их влияния на здоровье человека, владение профилактическими мерами при работе с этими средствами;
- 2. соблюдение требований безопасности и гигиены в работе с компьютером и другими средствами информационных технологий.

# СОДЕРЖАНИЕ КУРСА ВНЕУРОЧНОЙ ДЕЯТЕЛЬНОСТИ С УКАЗАНИЕМ ФОРМ ОРГАНИЗАЦИЙ И ВИДОВ ДЕЯТЕЛЬНОСТИ

## **I. Информация и информационные технологии – 4 часа**

Безопасность и организация рабочего места. Основные устройства компьютера, в том числе устройства для ввода информации (текста, звука, изображения) в компьютер. Компьютерные объекты. Программы и документы. Файлы и папки. Основные правила именования файлов. Элементы пользовательского интерфейса: рабочий стол; панель задач. Мышь, указатель мыши, действия с мышью. Управление компьютером с помощью мыши. Хранение информации. Носители информации. Электронная почта. Поиск информации в сети Интернет.

## **Практические работы:**

- Практическая работа  $\mathbb{N}$  1.1 «Знакомимся с клавиатурой и приёмами управления компьютером».
- Практическая работа № 1.2 «Создаем и сохраняем файлы»
- Практическая работа № 1.3 «Работаем с электронной почтой и ищем информацию в сети Интернет».
- Практическая работа № 1.4 «Работаем с основными объектами операционной и файловой систем».

## **II. Компьютерная графика – 2,5 часа**

Роль компьютерной графики в жизни современного человека. Растровая графика. Форматы графических файлов. Интерфейс и основные возможности растрового графического редактора Paint. Создание, редактирование и сохранение растровых изображений.

## **Практические работы:**

- Практическая работа № 2.1 «Интерфейс графического редактора Paint. Изучаем инструменты графического редактора Paint».
- Практическая работа № 2.2 «Планируем работу в графическом редакторе».
- Практическая работа № 2.3 «Конструируем и исследуем графические объекты».

# **III. Текстовый редактор – 8 часов**

Создание документов в текстовых редакторах. Ввод, редактирование и сохранение текстового документа. Форматирование текстового документа. Форматирование символов, абзацев, создание списков, колонтитулов, колонок. Работа с таблицами в текстовом редакторе. Работа с встроенными графическими примитивами в текстовом редакторе.

# **Практические работы:**

- Практическая работа № 3.1 «Интерфейс текстового редактора Блокнот. Ввод и редактирование текста».
- Практическая работа № 3.2 «Работаем с фрагментами текста. Форматируем текст».
- Практическая работа № 3.3 «Интерфейс текстового процессора. Создаем простые таблицы».
- Практическая работа № 3.4 «Создание, редактирование и форматирование списков».
- Практическая работа № 3.5 «Знакомимся с графическими возможностями текстового процессора»
- Практическая работа № 3.6 «Изучаем дополнительные функции текстового процессора. Работаем с несколькими документами одновременно»
- Практическая работа № 3.7 «Создаем табличные модели»

• Практическая работа  $\mathbb{N}$  3.8 «Создаем информационные модели – схемы, графы и деревья»

# **IV. Мультимедийные интерактивные презентации – 3 часа**

Роль мультимедийных интерактивных презентаций в жизни современного человека. Создание, редактирование, форматирование и сохранение компьютерной презентации. Работа с анимацией в презентации. Вставка изображений, звука и видео в презентацию. Управление презентацией с помощью гиперссылок.

## **Практические работы:**

- Практическая работа № 4.1 «Интерфейс программы MS PowerPoint. Ввод информации в презентацию. Знакомство с шаблонами».
- Практическая работа № 4.2 «Анимация в презентации».
- Практическая работа № 4.3 «Создаем линейную, с гиперссылками, циклическую презентацию».

# ТЕМАТИЧЕСКОЕ ПЛАНИРОВАНИЕ

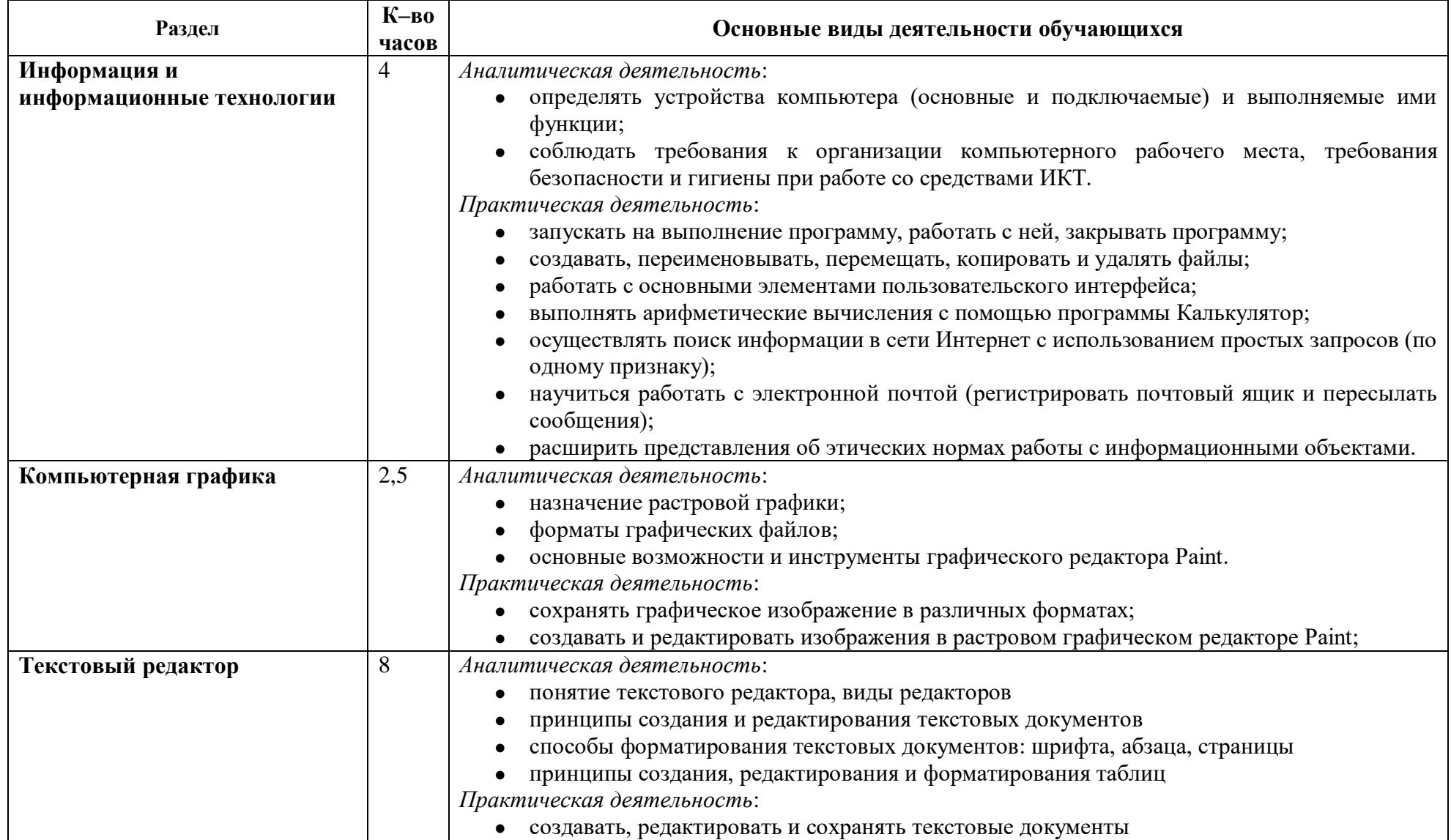

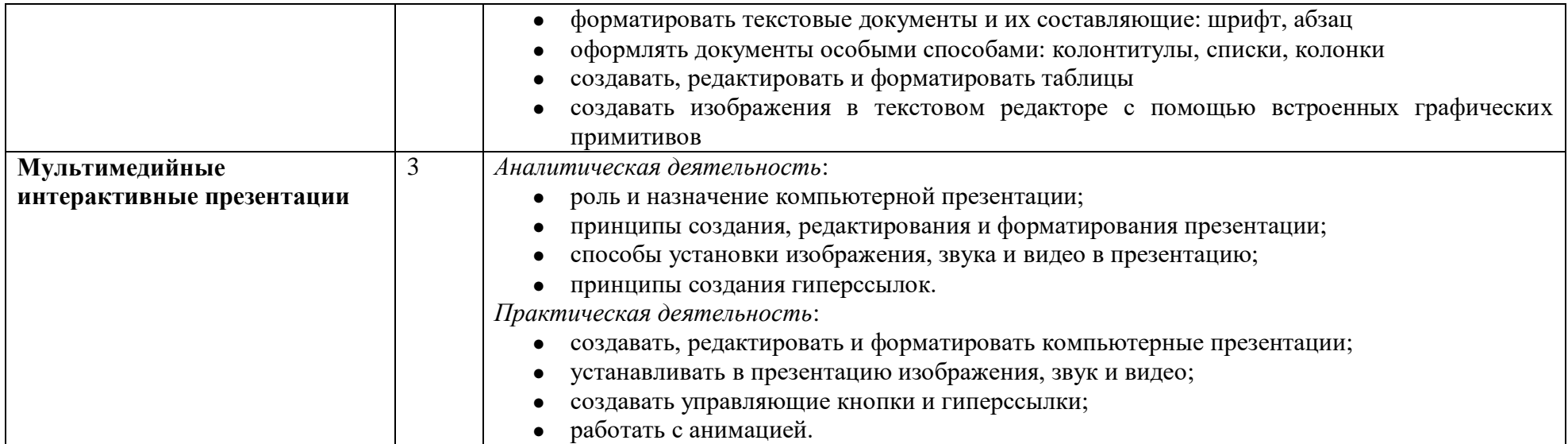